## SAP ABAP table SOTRQUERY {Search request for SOTR IDX Function}

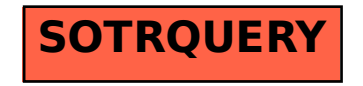